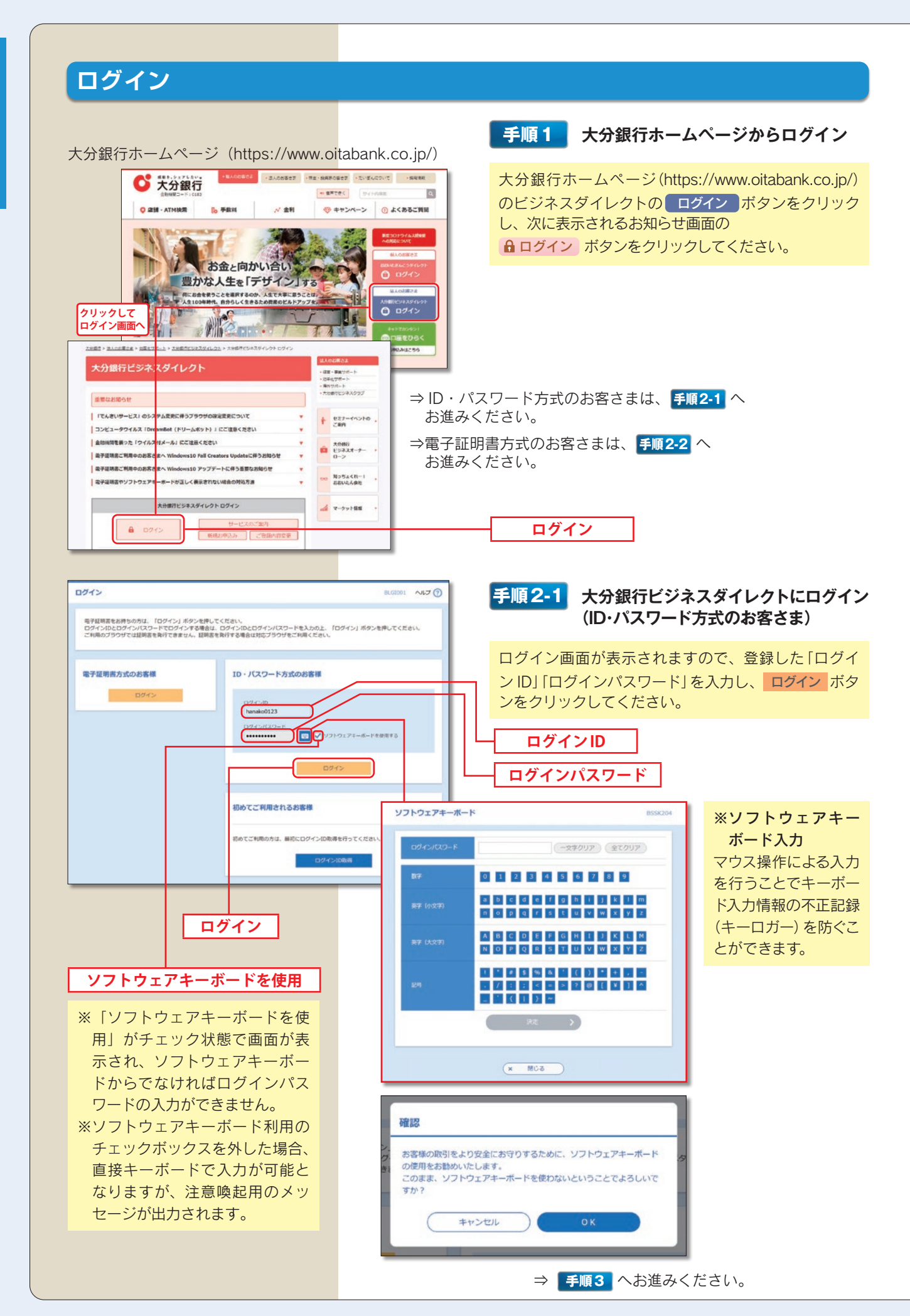

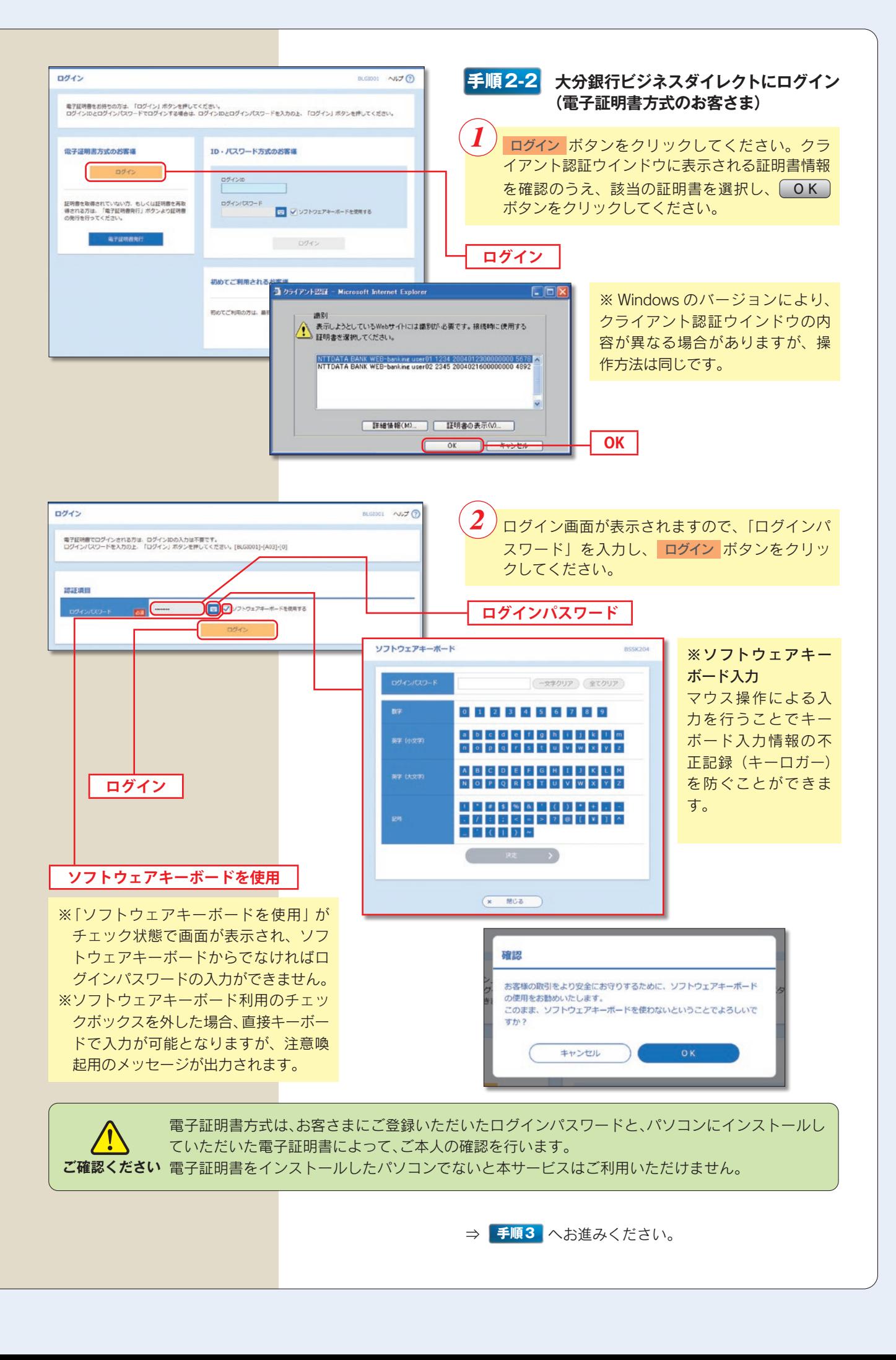

*25*

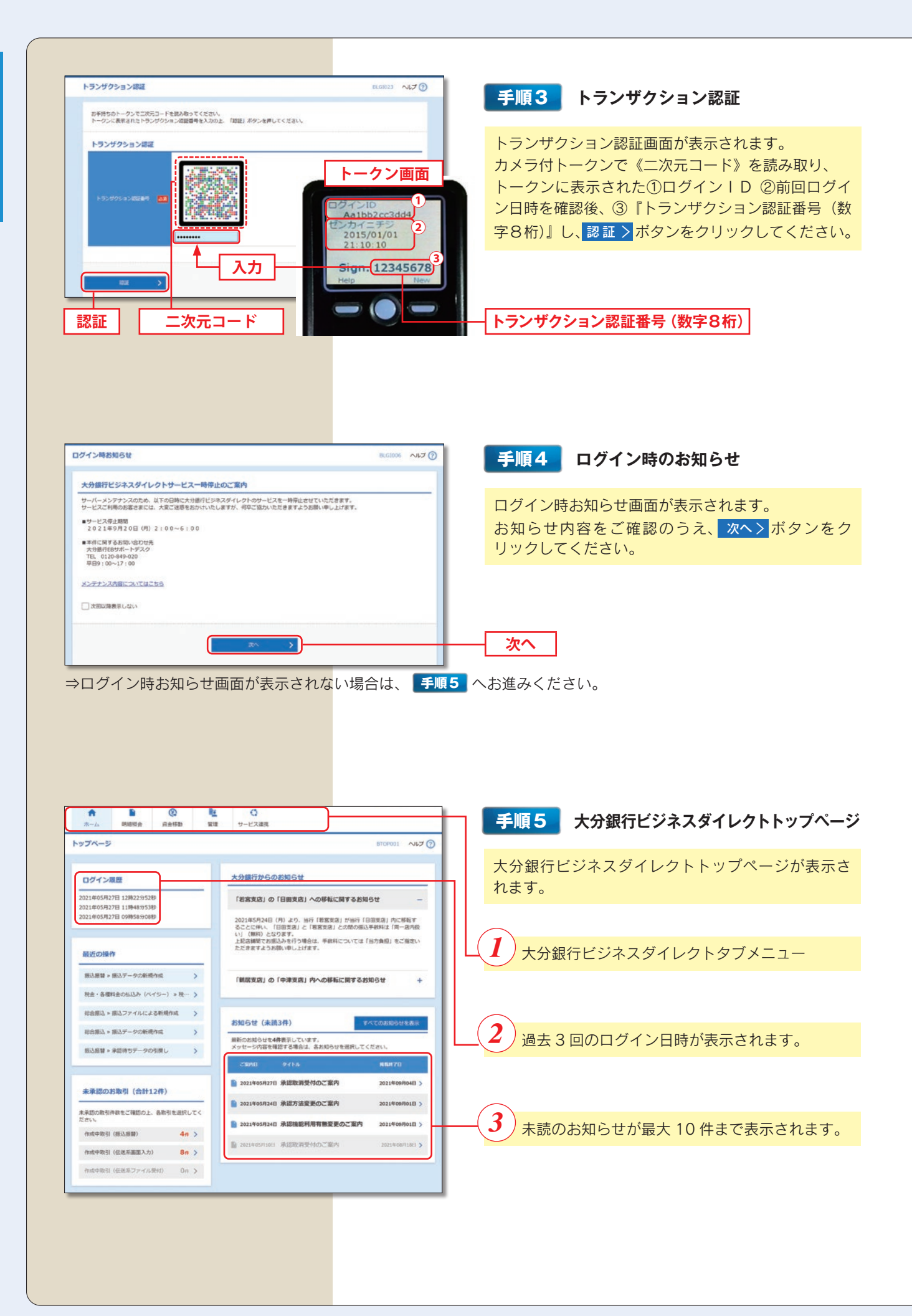

## 初期設定/ログイン

## 大分銀行ビジネスダイレクトタブメニュー

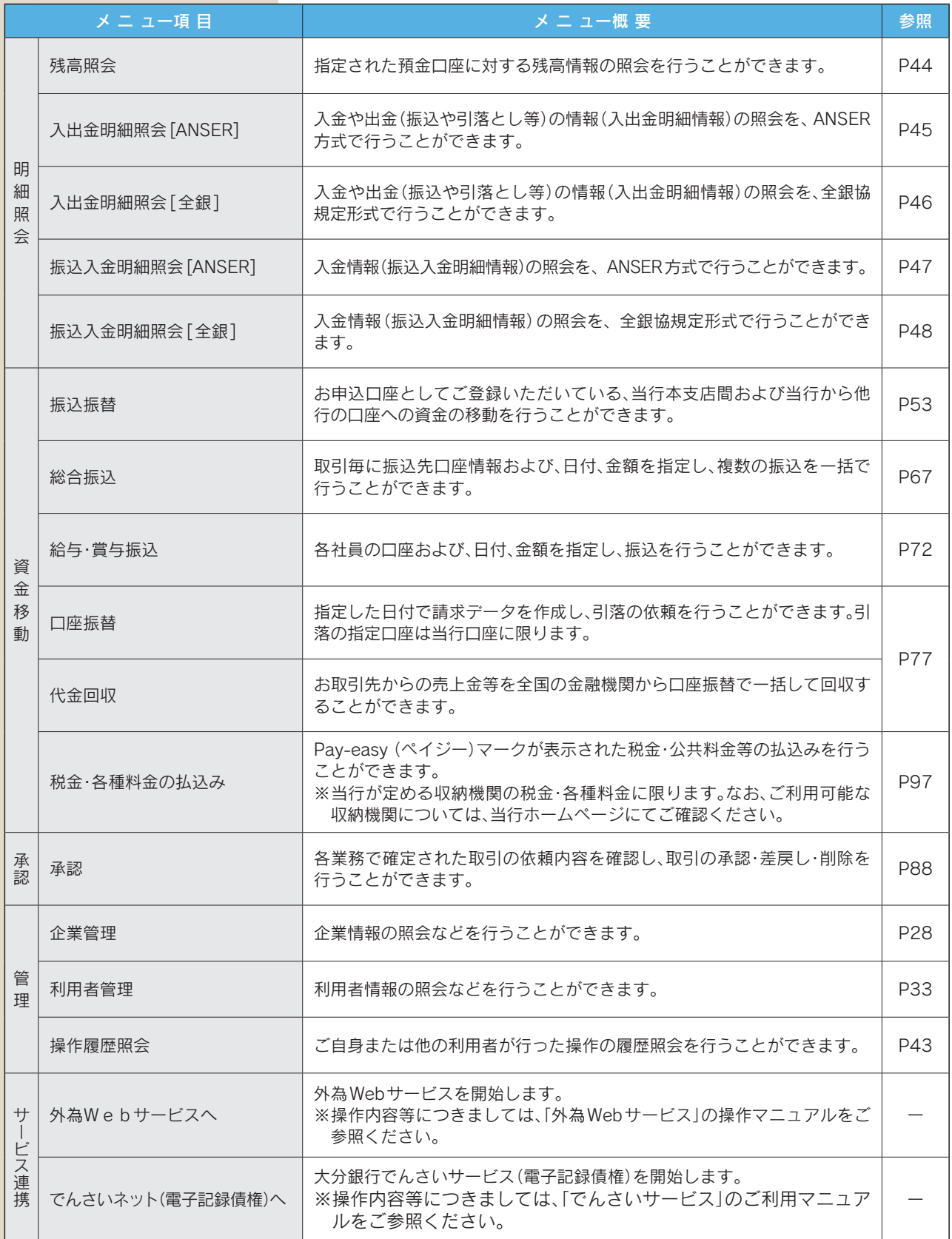